# **HƯỚNG DẪN TRUY CẬP SÁCH ĐIỆN TỬ**

- 1. Truy cập vào đường link: <https://www.hoc10.com/>
- 2. Chọn phần Tủ sách

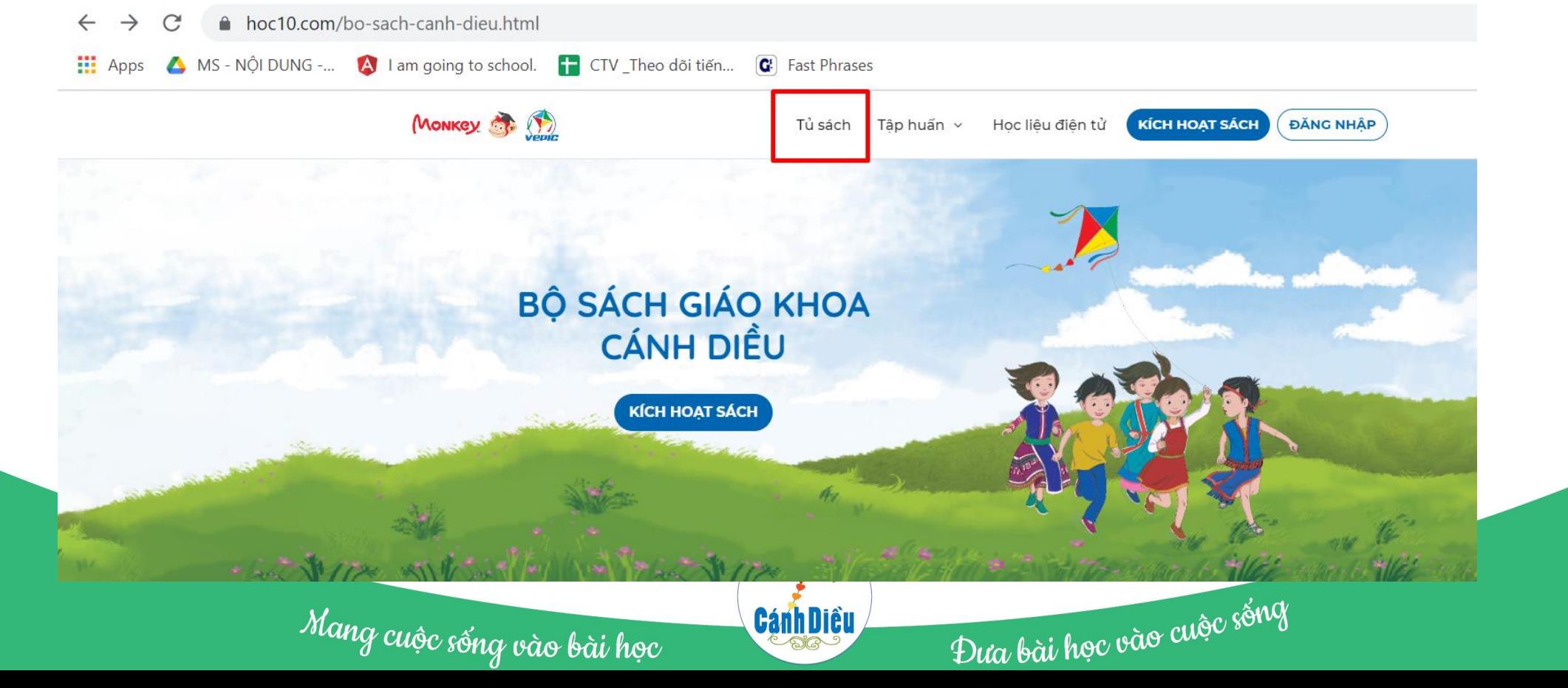

### 3. Kéo chuột xuống phần Kho sách của tôi, chọn Xem tất cả

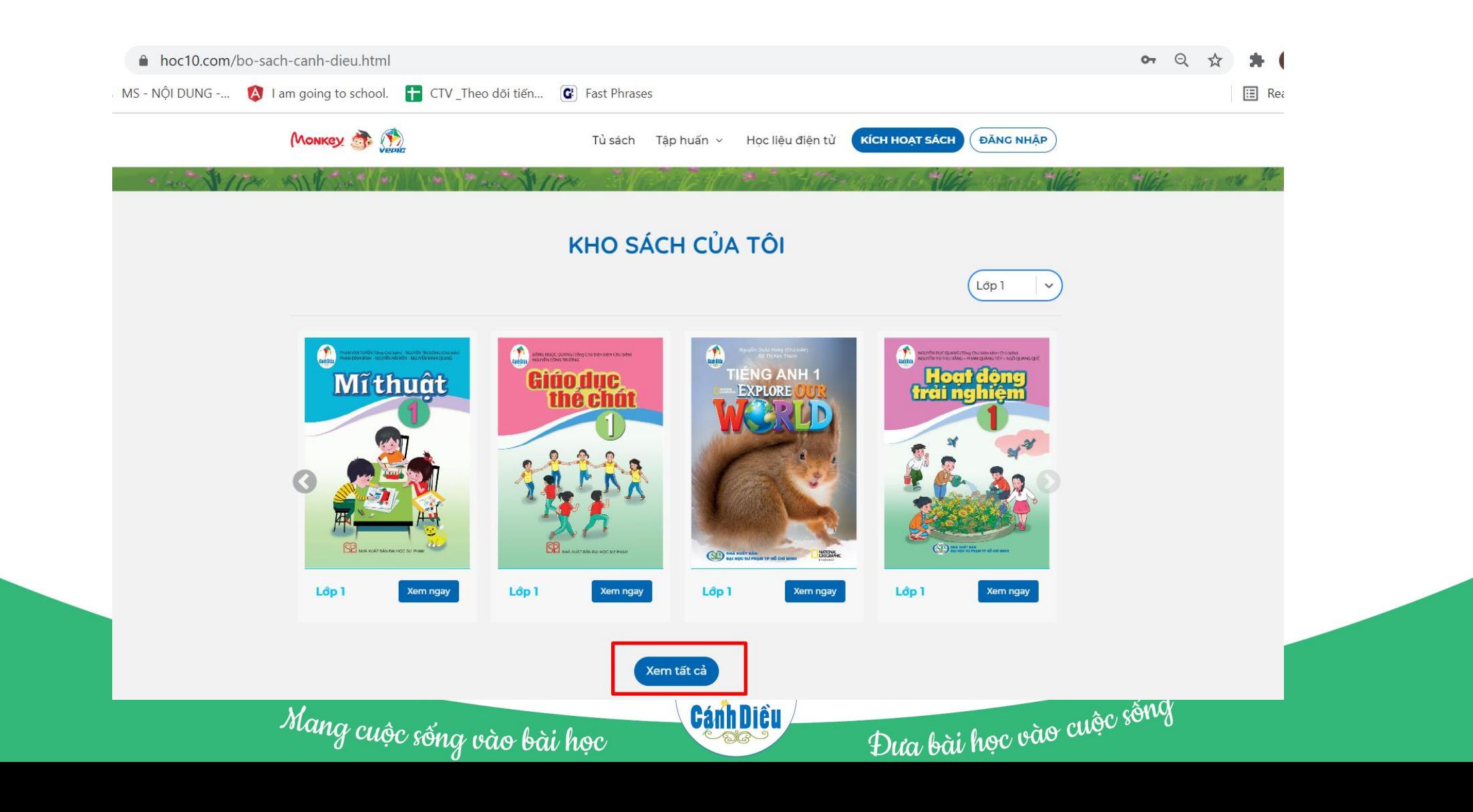

3. Chọn đúng khối lớp và môn học cần xem

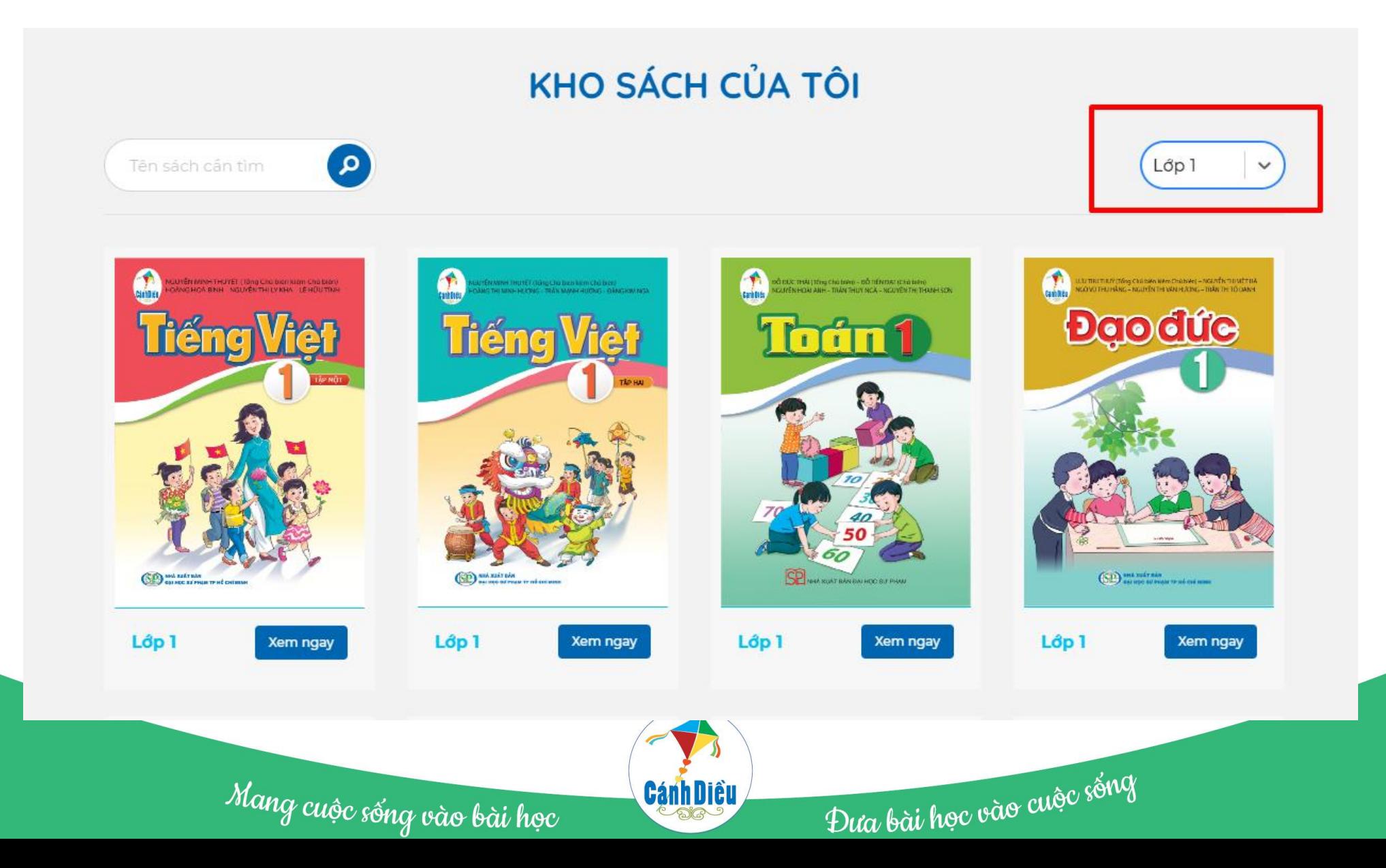

### 4. Chọn nút Xem ngay để mở Sách điện tử

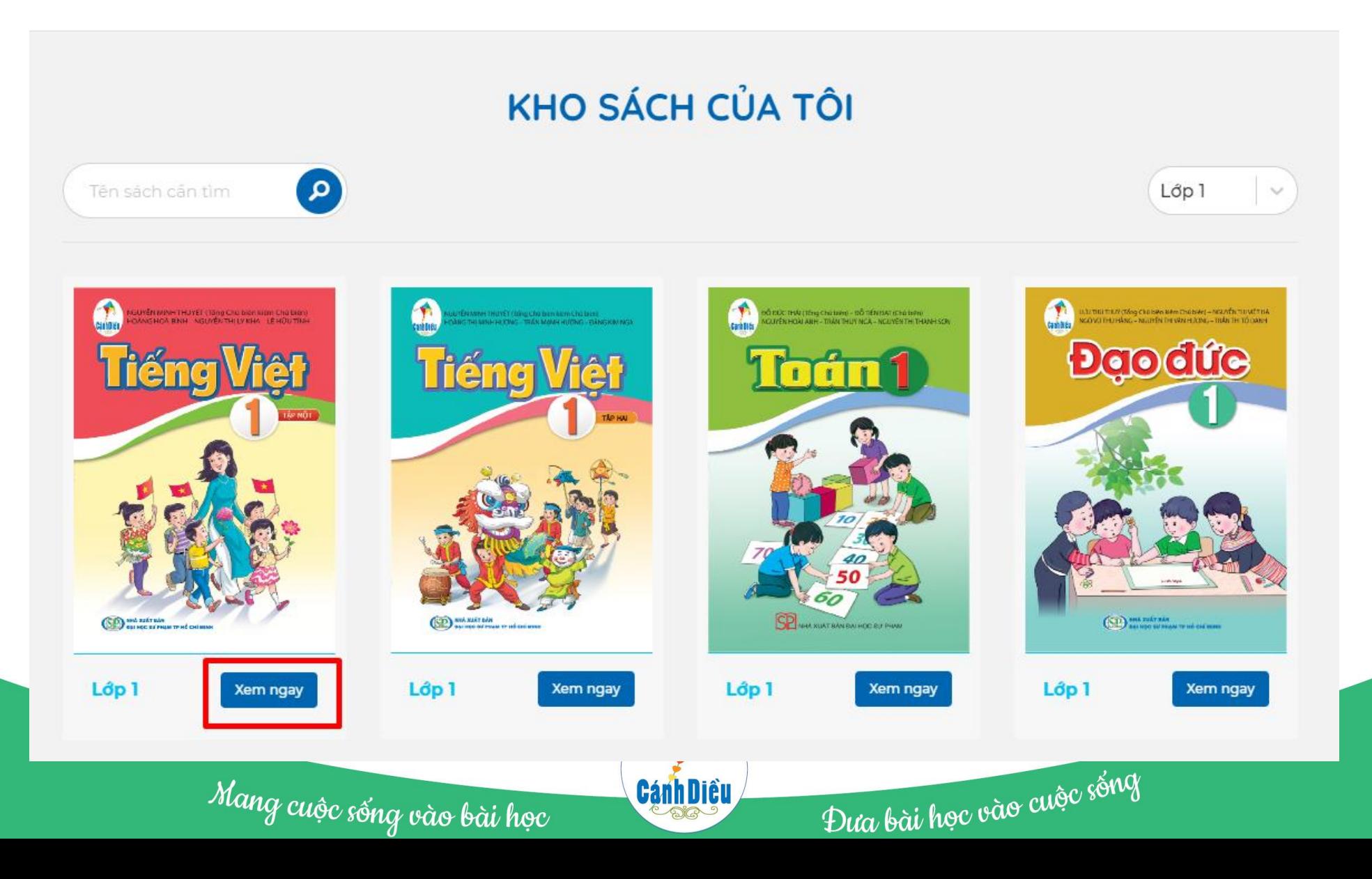

### 4. Giao diện sách điện tử

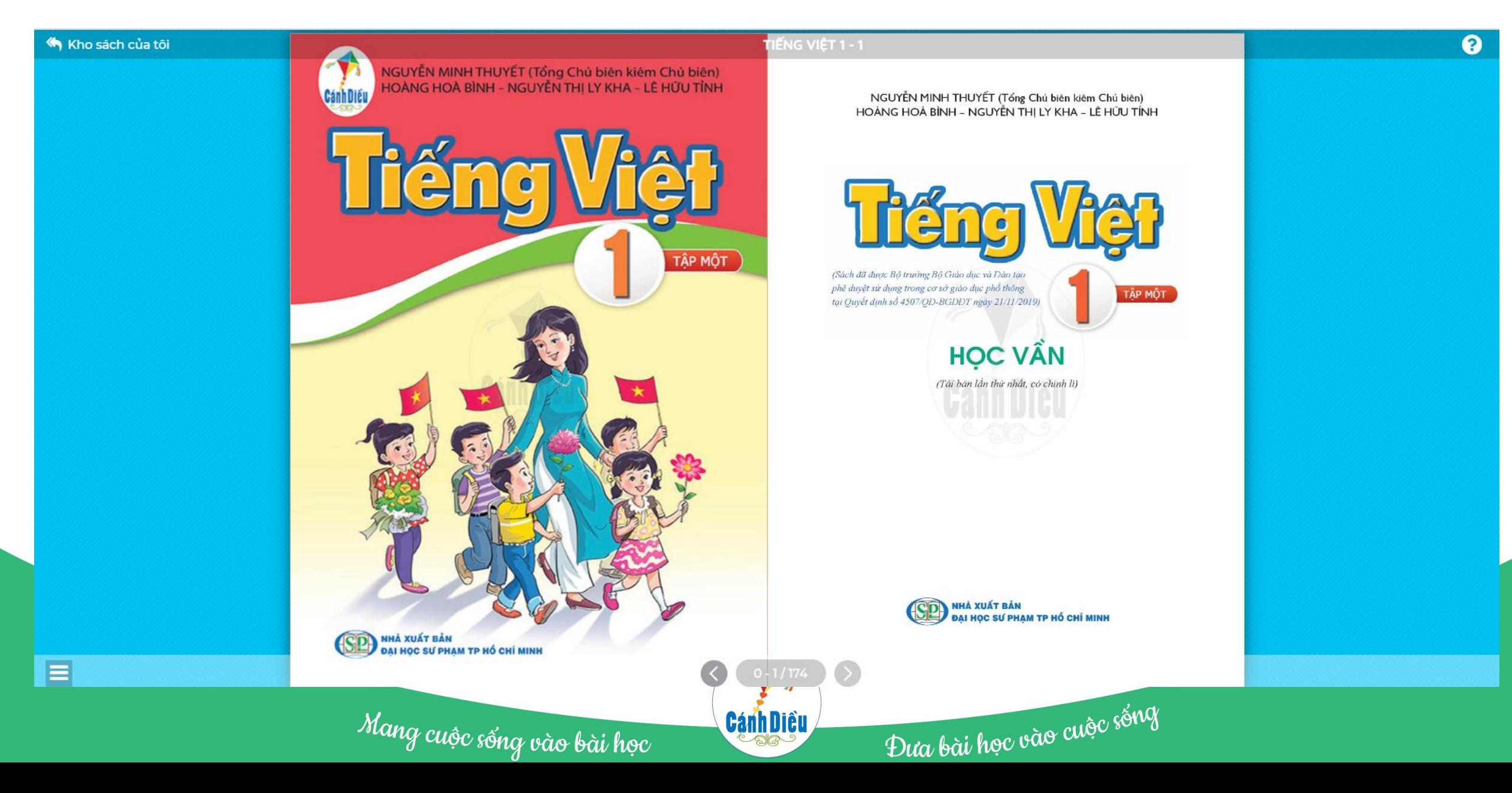

### 4. Di chuột vào các vùng có biểu tượng tương tác, con trỏ sẽ hiện hình bàn tay

#### **MUC LUC** CHƯƠNG I. SỐ TƯ NHIÊN  $5<sup>1</sup>$  $\overline{5}$ §1. Tâp hợp §2. Tập hợp các số tự nhiên  $\overline{9}$ §3. Phép cộng, phép trừ các số tự nhiên 15 §4. Phép nhân, phép chia các số tự nhiên 18 §5. Phép tính luỹ thừa với số mũ tư nhiên  $22$ §6. Thứ tự thực hiện các phép tính 26 §7. Quan hệ chia hết. Tinh chất chia hết 30 §8. Dấu hiệu chia hết cho 2, cho 5 35 §9. Dấu hiệu chia hết cho 3, cho 9 38 §10. Số nguyên tố. Hợp số 41 §11. Phân tích một số ra thừa số nguyên tố 44 §12. Uốc chung và trốc chung lớn nhất 47 §13. Bội chung và bội chung nhỏ nhất 53 Bài tập cuối chương I 59 CHƯƠNG II. SỐ NGUYÊN 61 §1. Số nguyên âm 61 §2. Tập hợp các số nguyên 64 §3. Phép công các số nguyên 70 §4. Phép trừ số nguyên. Quy tắc đấu ngoặc 76 §5. Phép nhân các số nguyên 80 §6. Phép chia hết hai số nguyên. Quan hệ chia hết trong tập hợp số nguyên 84 Bài tập cuối chương II 88 HOAT DONG THỰC HÀNH VÀ TRAI NGHIỆM 89 Chủ đề 1. Đầu tư kinh doanh 89 CHƯƠNG III. HÌNH HỌC TRỰC QUAN 93 §1. Tam giác đều. Hình vuông. Lục giác đều 93 §2. Hinh chữ nhật. Hinh thoi 98 §3. Hình bình hành 102 §4. Hình thang cân 105 §5. Hình có truc đối xứng 108 §6. Hình có tâm đối xứng  $111$ §7. Dối xứng trong thực tiền 114 Bài tập cuối chương III 117 THUC HÀNH PHẢN MỀM GEOGEBRA 119 BẢNG SỐ NGUYÊN TỐ (nhỏ hơn 1 000) 125 BÀNG GIẢI THÍCH THUẤT NGỮ 126 BÀNG TRA CỨU TỪ NGỮ 127

## Chương I<br>SỐ TỰ NHIÊN

Trong chương này, chúng ta sẽ tìm hiểu những nội dung sau: tập hợp; tập hợp các số tự nhiên; các phép tính trong tập hợp số tự nhiên; quan hệ chia hết, số nguyên tố; ước chung và bôi chung.

#### **§1. TÂP HỢP**

#### $\bullet$

Sưu tâp tem là một trong những sưu tập phố biên trên thể giới. Mỗi con tem như là một tác phẩm nghệ thuật thu nhỏ. Người sưu tập tem thường sưu tập theo các chủ đề. Mỗi bộ tem sini tập là một tập hop các con tem theo cùng môt chủ de.

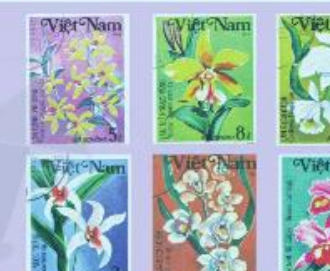

#### (Nguồn: https://www.shutterstock.com)

Œ

#### 1. Một số ví dụ về tập hợp

Khái niệm tập hợp thường gặp trong toán học và trong dời sống. Chẳng hạn:

- · Tập hợp các số tự nhiên nhỏ hơn 10;
- · Tập hợp các học sinh của lớp 6A;
- · Tập hợp các số trên mặt đồng hồ trong Hình 1.

### 2. Ki hiệu và cách viết tập hợp

- Người ta thường dùng các chữ cái in hoa để đặt tên cho một tập hợp.
- Ví dụ: Tập hợp A gồm các số tự nhiên nhỏ hơn 5. Ta viết:  $A = \{0; 1; 2; 3; 4\}.$
- Các số 0; 1; 2; 3; 4 được gọi là các phần tử của tập hợp A.

 $\mathbf{c}$ Các phần từ của một tập hợp được viết trong hai dầu ngoặc nhợn { }, cách nhau bởi dấu ":"

 $\bullet$ 

Mỗi phân tử được liệt kê một lần, thứ tự liệt kê tuỳ ý.

## 4. Ấn chuột vào vùng tương tác sẽ mở ra nội dung chi tiết trong từng vùng

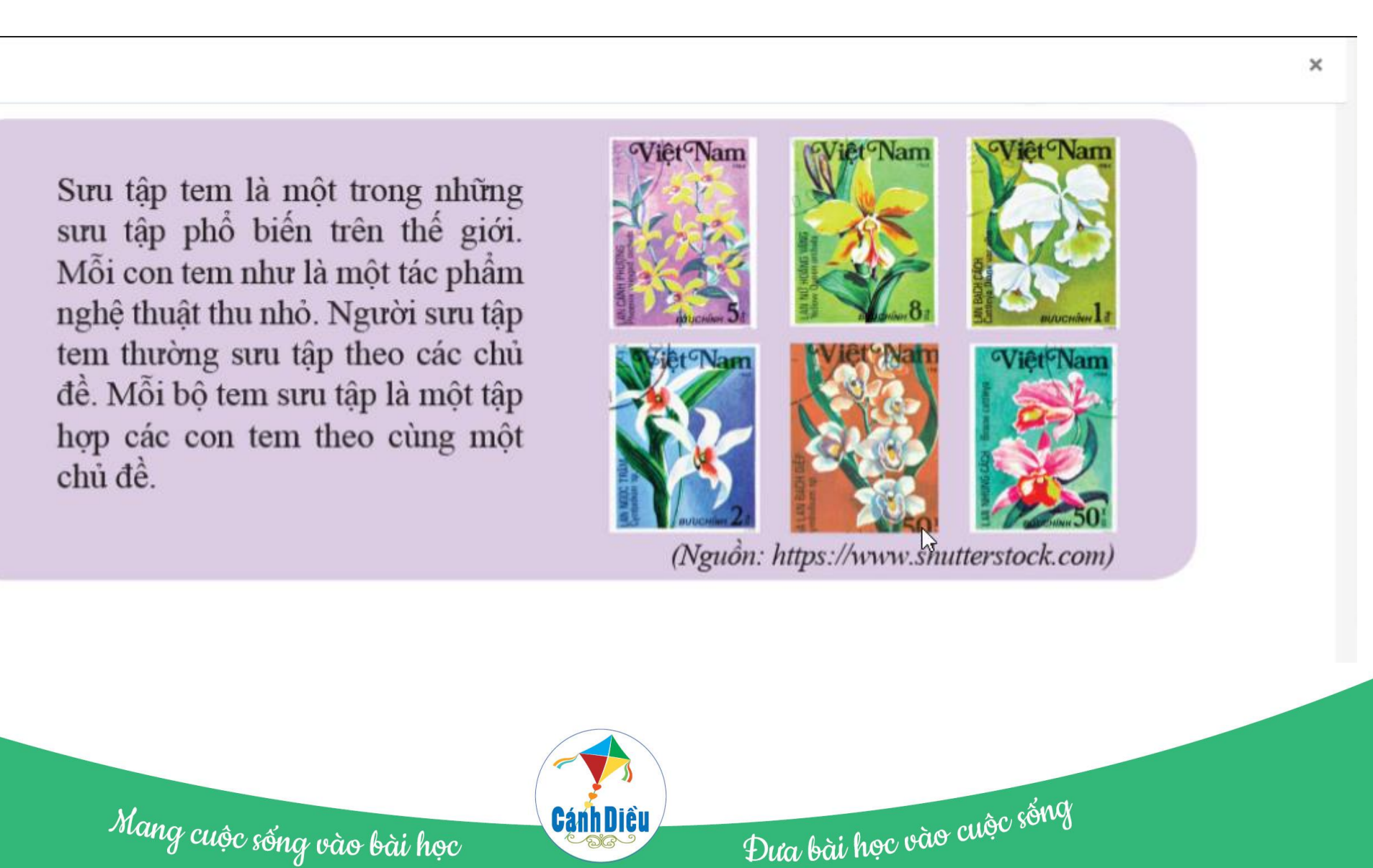

Mang cuộc sống vào bài học